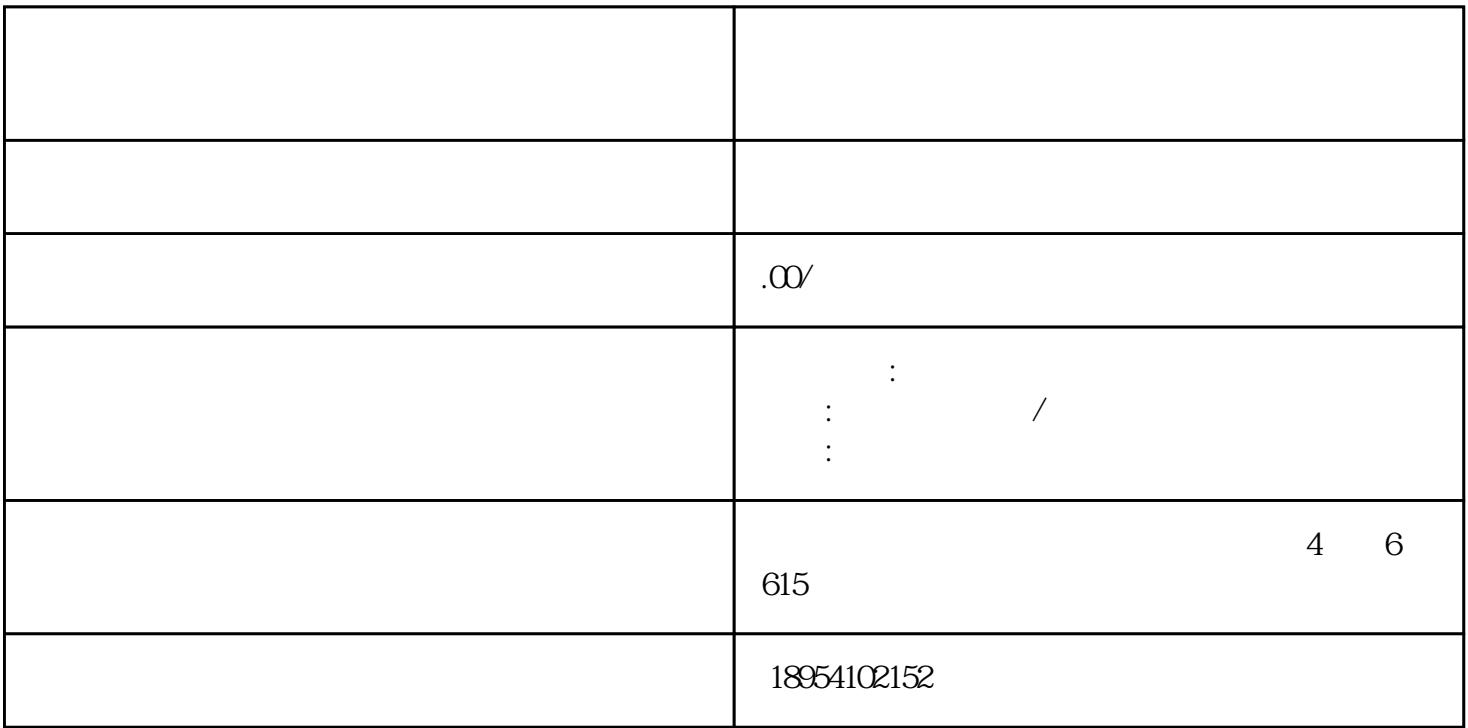

 $>$   $\frac{a}{\sqrt{a}}$  ,  $\frac{a}{\sqrt{a}}$  ,  $\frac{a}{\sqrt{a}}$  ,  $\frac{a}{\sqrt{a}}$  ,  $\frac{a}{\sqrt{a}}$ 

 $\mu$  and  $\mu$  and  $\mu$ 

, the state of the control  $z$ himing  $z$ himing  $\bar{z}$ 

1.

 $3.$ 

 $4.$ 

 $5.$ 

 $2.$ 

 $6.$